# hēRo3

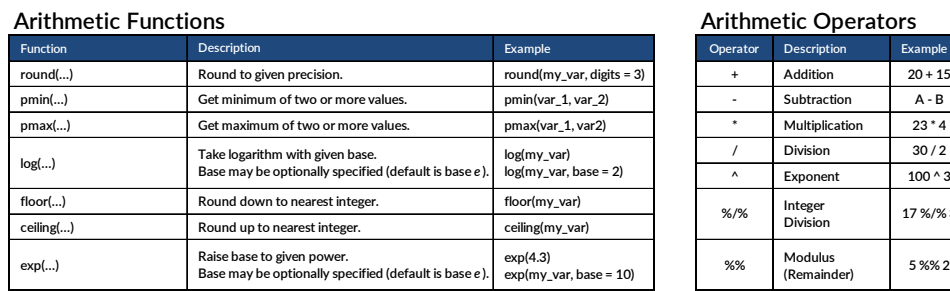

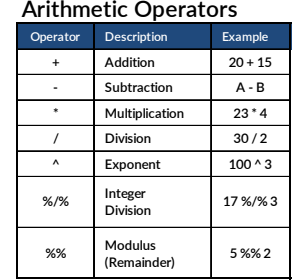

### **Survival Functions**

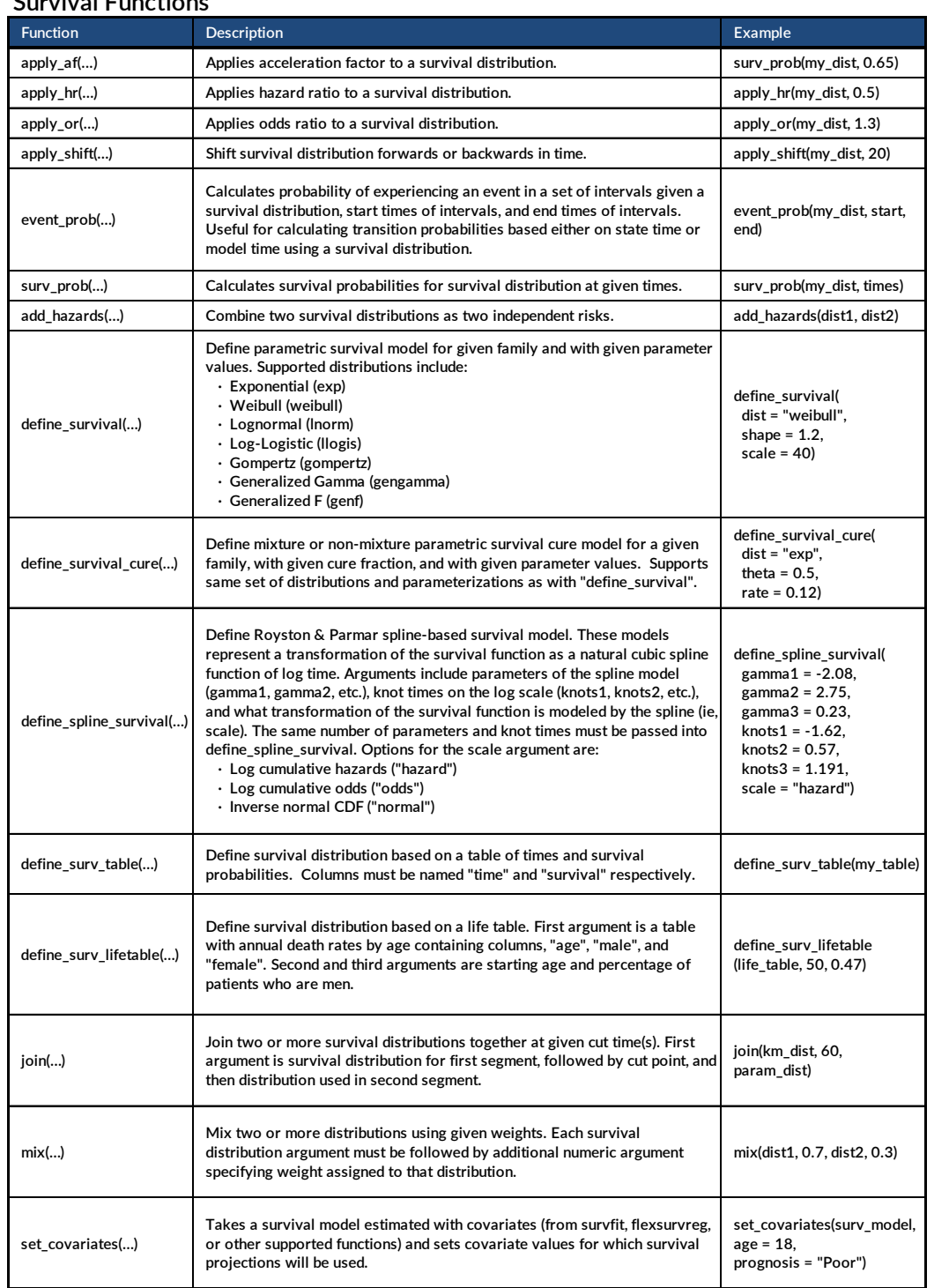

#### **Lookup & Other Functions**

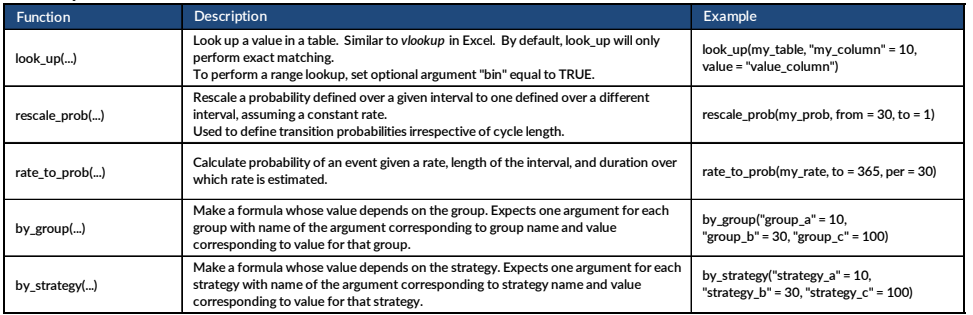

#### **hēRo3 Keywords**

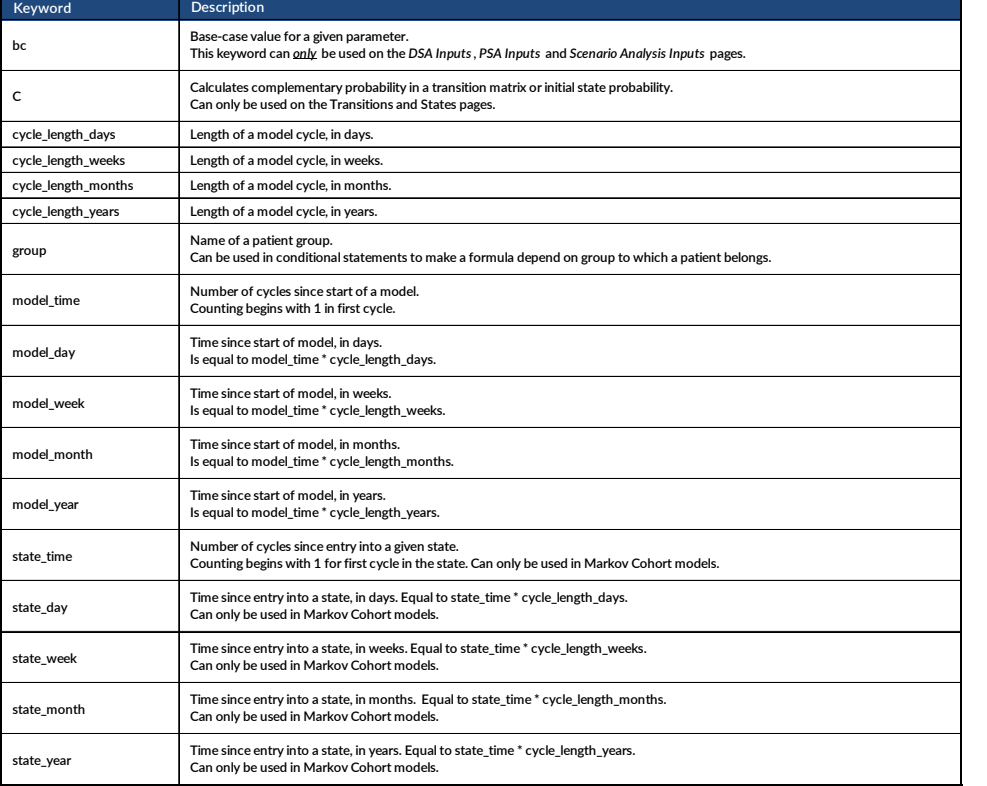

# hēRo3

## **Logical Functions**

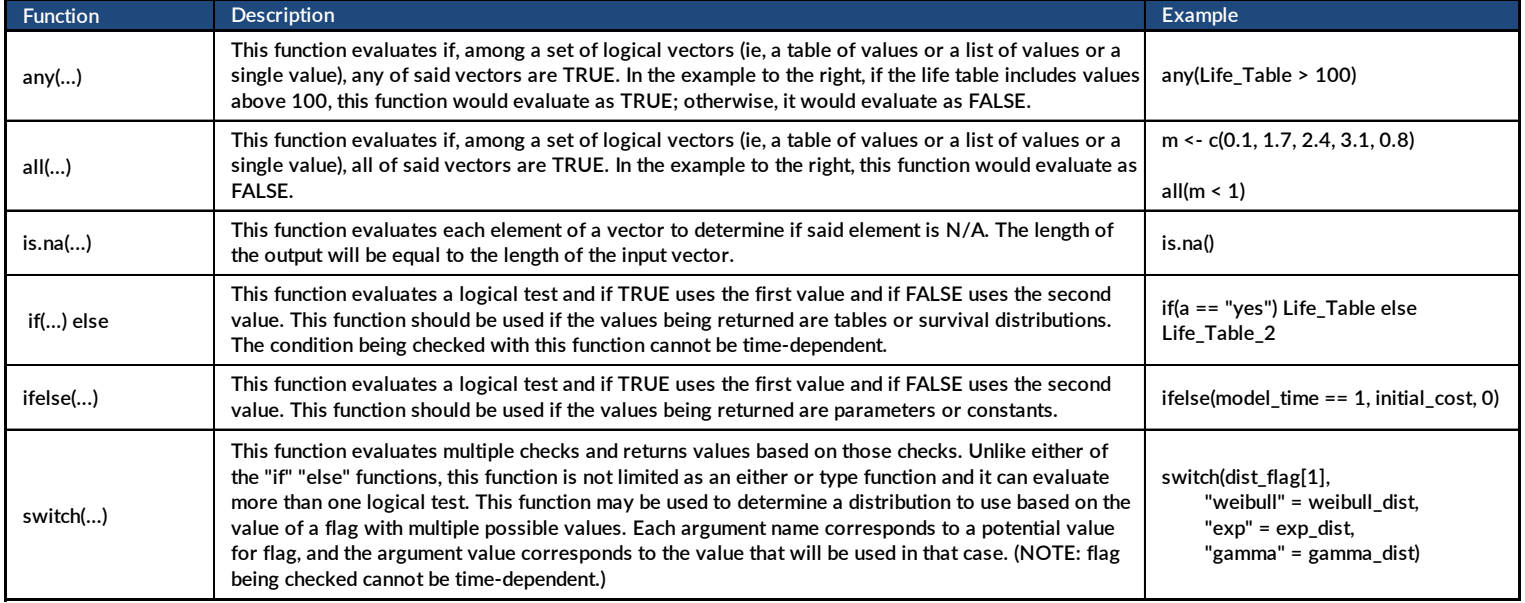

### **Logical Operators**

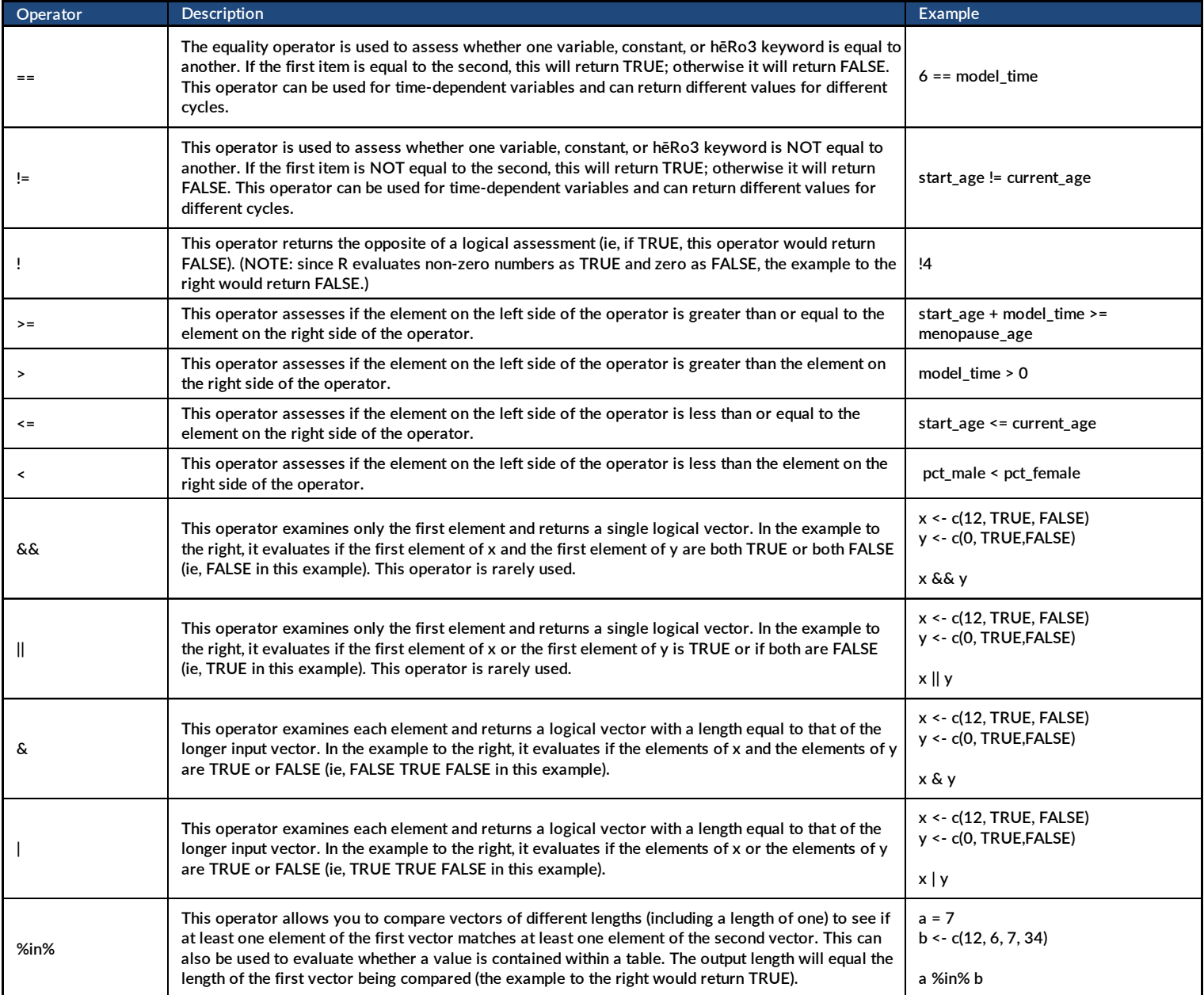